## Autocad 2011 video tutorials for beginners

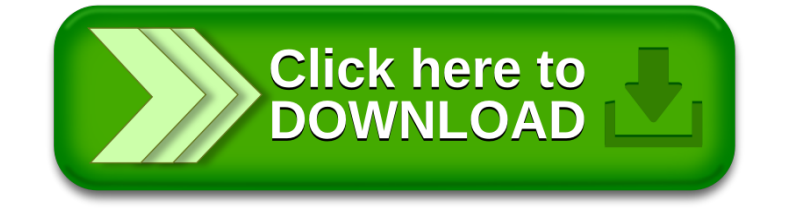